## Welcome to Podcasting!

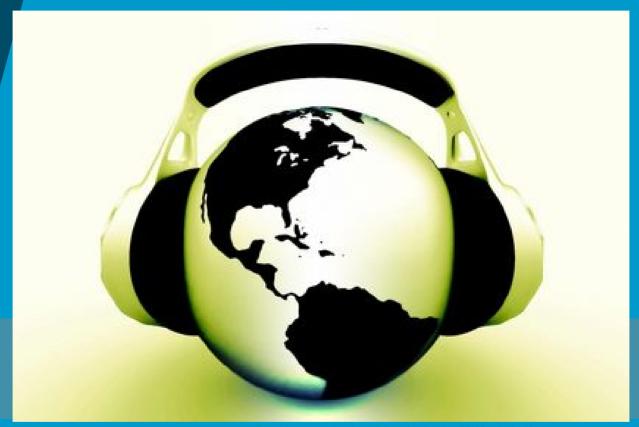

http://www.masternewmedia.org/images/podcasting\_globe\_with\_headset\_id108564\_size420.jpg

K. Papulkas - ICT, e-Learning and Computer Studies

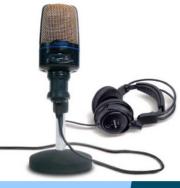

## What is Podcasting?

http://stephenschleicher.com/podcast/image/2007/01/alesis\_usb\_podcasting\_kit.jpg

## iPod + Broadcasting

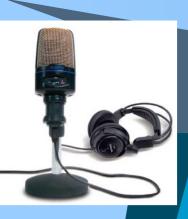

## What is Podcasting?

◆The process of capturing an audio or video event, song, speech, video or mix of these media and then posting that digital object to a Web site

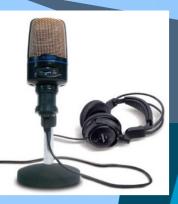

### **CBC** Podcasts

#### The Hour Audio Podcast

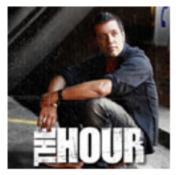

The Hour isn't your average newscast, it's more like hanging out with someone who's really interested in the world -- hosted by George Stroumboulopoulos. Listen to new audio clips every weekday.

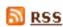

RSS http://www.cbc.ca/thehour/rss/itunes\_audio.xml

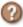

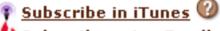

🛂 Subscribe using Feedburner 🖤

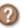

Visit The Hour

#### The Hour Video Podcast

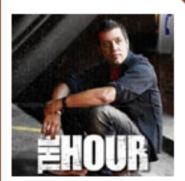

The Hour isn't your average newscast, it's more like hanging out with someone who's really interested in the world -- hosted by George Stroumboulopoulos. Listen to new video clips every weekday.

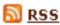

RSS http://www.cbc.ca/thehour/rss/itunes\_video.xml

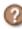

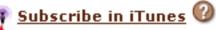

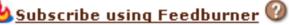

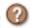

Visit The Hour

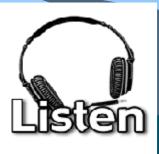

### Radio Willoweb

http://www.mpsomaha.org/willow/radio/listen.html

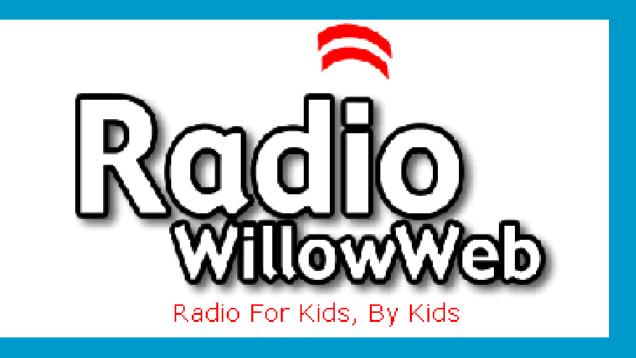

http://www.mpsomaha.org/willow/radio/

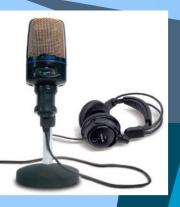

## Woburn Jr Podcasts

Ancient Civilizations

Silver Birch

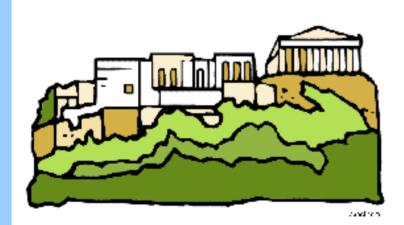

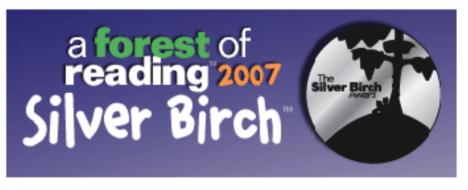

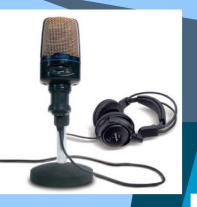

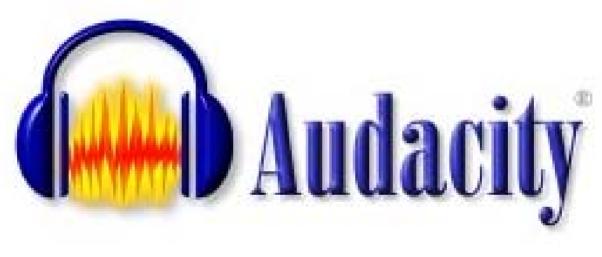

http://audacity.sourceforge.net/

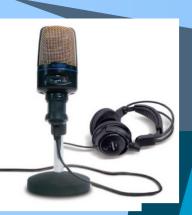

## Lame MP3 Encoder

For Audacity 1.2.6 and 1.3.3 on Windows:

<u>libmp3lame-win-3.97.zip</u> (Issues? Some help HERE)

For Audacity 1.3.3 on Mac OS X (Intel or PPC),

or Audacity 1.2.5 on Mac OS X (Intel):

libmp3lame-osx-universal-3.97.zip

For Audacity 1.2.6 on Mac OS X (PPC):

LameLib-Carbon.sit

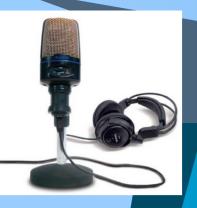

# Let's Check out the Software!

Adobe Premiere Pro 2.0

Apple Software Update

🕨 🙉 Audacity

RealPlayer

🕨 🛅 AirPort

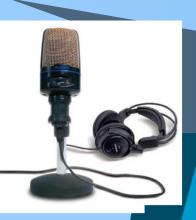

## Time To Try it Out!

Record a poem, (Jack and Jill), into Audacity and try some of the different effects!

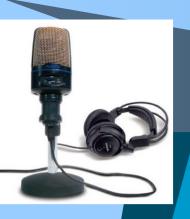

## Add Audio

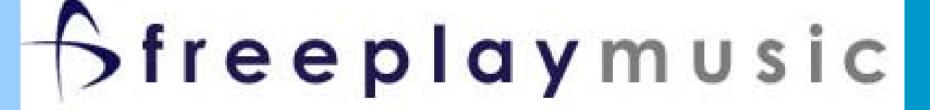

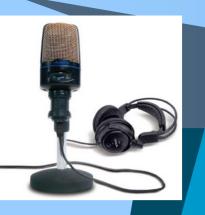

# Enjoy the Rest of Your Day!